### Backgroundmodel 0.0

Generated by Doxygen 1.7.1

Thu Mar 29 2012 23:05:50

# **Contents**

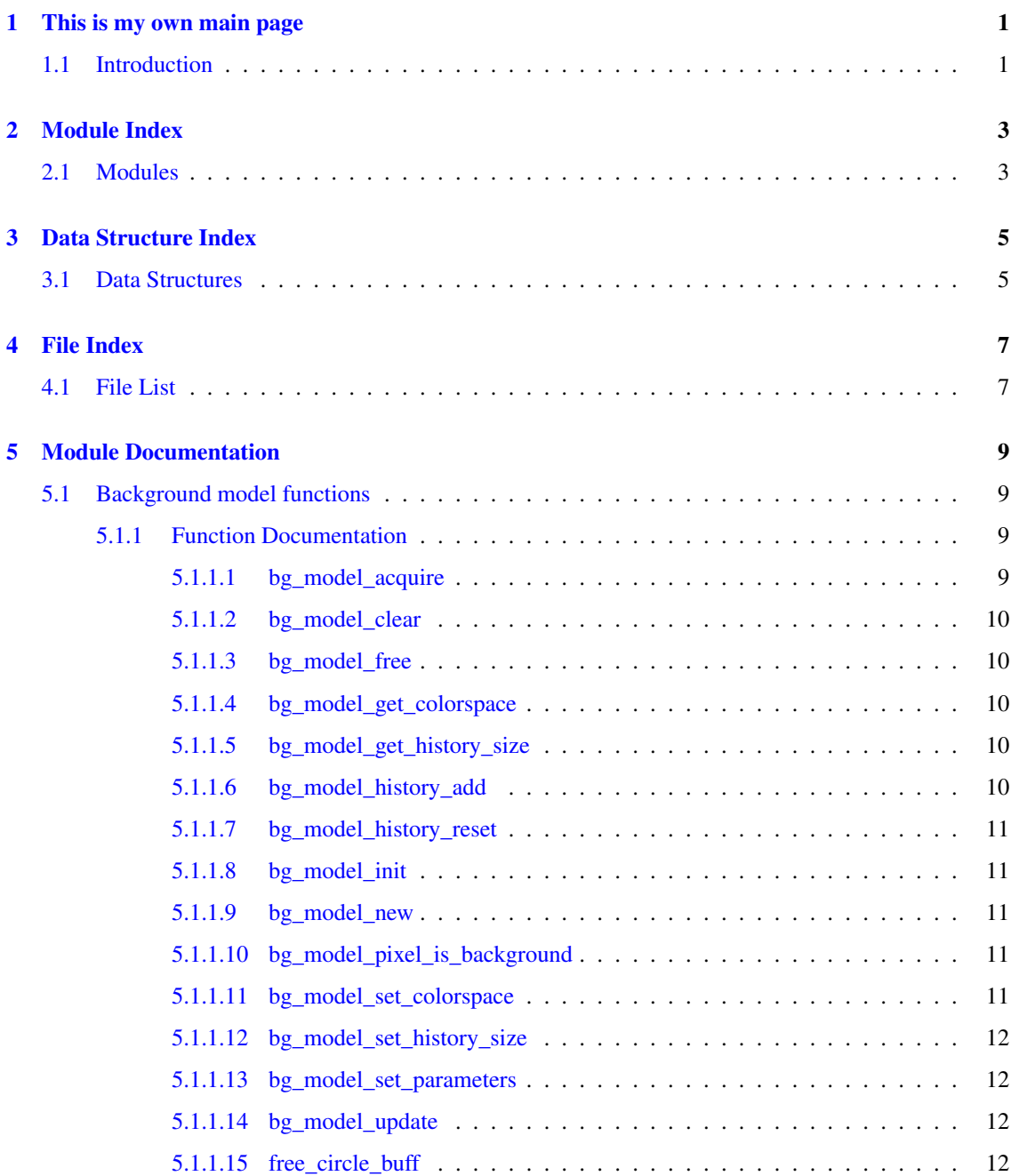

### ii CONTENTS

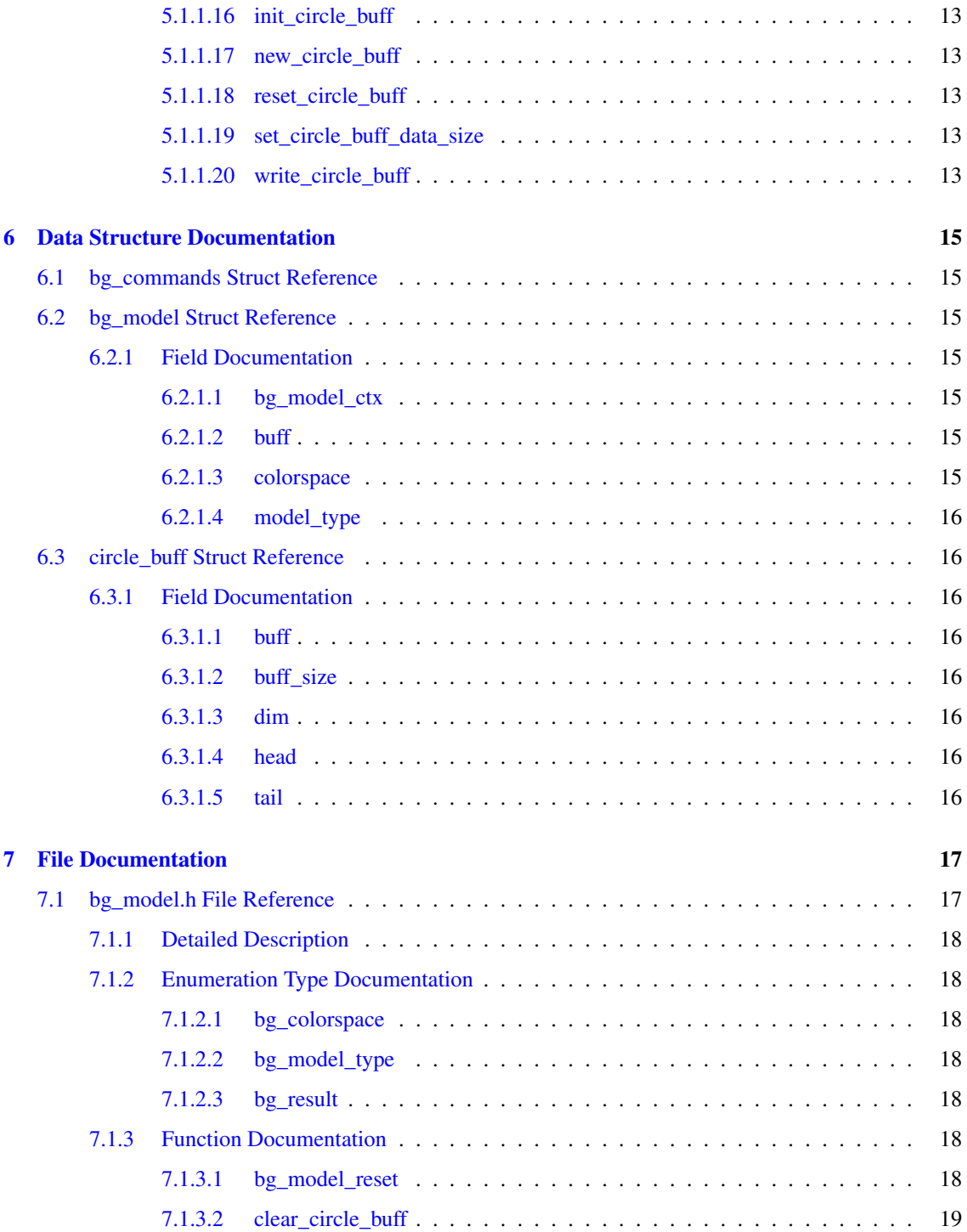

# <span id="page-4-0"></span>This is my own main page

### <span id="page-4-1"></span>1.1 Introduction

Single background pixel model API.

This API allows the user to determine, be provided with the RGB values, if the pixel belongs to the background or not.

# <span id="page-6-0"></span>Module Index

### <span id="page-6-1"></span>2.1 Modules

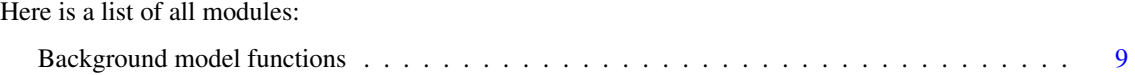

# <span id="page-8-0"></span>Data Structure Index

### <span id="page-8-1"></span>3.1 Data Structures

Here are the data structures with brief descriptions:

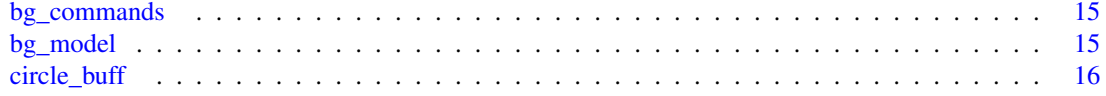

# <span id="page-10-0"></span>File Index

## <span id="page-10-1"></span>4.1 File List

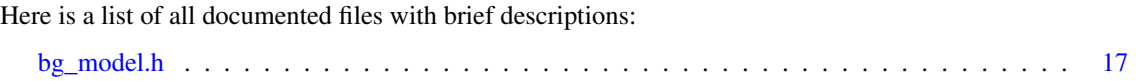

## <span id="page-12-5"></span><span id="page-12-0"></span>Module Documentation

### <span id="page-12-1"></span>5.1 Background model functions

#### Functions

- struct circle buff  $*$  new circle buff ()
- void [set\\_circle\\_buff\\_data\\_size](#page-16-6) (int dim, int ndata, struct [circle\\_buff](#page-19-8) ∗c\_buff)
- void [init\\_circle\\_buff](#page-15-4) (struct [circle\\_buff](#page-19-8) ∗c\_buff)
- void write circle buff (struct circle buff  $*c$  buff, const double ∗data)
- void [reset\\_circle\\_buff](#page-16-8) (struct [circle\\_buff](#page-19-8) ∗c\_buff)
- void [free\\_circle\\_buff](#page-15-5) (struct [circle\\_buff](#page-19-8) ∗∗c\_buff)
- struct [bg\\_model](#page-18-7) ∗ [bg\\_model\\_new](#page-14-5) (enum [bg\\_model\\_type](#page-21-7) model)
- void [bg\\_model\\_init](#page-14-6) (struct [bg\\_model](#page-18-7) ∗bg)
- void [bg\\_model\\_clear](#page-12-4) (struct [bg\\_model](#page-18-7) ∗bg)
- void [bg\\_model\\_free](#page-13-5) (struct [bg\\_model](#page-18-7) ∗∗bg)
- void [bg\\_model\\_set\\_colorspace](#page-14-7) (struct [bg\\_model](#page-18-7) ∗bg, enum [bg\\_colorspace](#page-21-2) colorspace)
- int [bg\\_model\\_get\\_colorspace](#page-13-6) (struct [bg\\_model](#page-18-7) ∗bg)
- void [bg\\_model\\_set\\_parameters](#page-15-6) (struct [bg\\_model](#page-18-7) ∗bg, const char ∗param)
- void [bg\\_model\\_set\\_history\\_size](#page-14-8) (struct [bg\\_model](#page-18-7) ∗bg, int size)
- int [bg\\_model\\_get\\_history\\_size](#page-13-7) (struct [bg\\_model](#page-18-7) ∗bg)
- void [bg\\_model\\_history\\_add](#page-13-8) (struct [bg\\_model](#page-18-7) ∗bg, int x, int y, int z)
- void [bg\\_model\\_history\\_reset](#page-13-9) (struct [bg\\_model](#page-18-7) ∗bg)
- void [bg\\_model\\_acquire](#page-12-3) (struct [bg\\_model](#page-18-7) ∗bg)
- void [bg\\_model\\_update](#page-15-7) (struct [bg\\_model](#page-18-7) ∗bg, int x, int y, int z)
- int [bg\\_model\\_pixel\\_is\\_background](#page-14-9) (struct [bg\\_model](#page-18-7) ∗bg, int x, int y, int z)

#### <span id="page-12-2"></span>5.1.1 Function Documentation

#### <span id="page-12-3"></span>5.1.1.1 void bg\_model\_acquire ( struct bg\_model ∗ *bg* )

Acquire background model for the single pixel using it's collected historical values.

#### Parameters

<span id="page-12-4"></span>[in] *bg* pointer to struct [bg\\_model](#page-18-7)

#### <span id="page-13-10"></span><span id="page-13-0"></span>5.1.1.2 void bg\_model\_clear ( $\text{struct by model} * bg$  )

clear fields of struct [bg\\_model](#page-18-7)

#### Parameters

[in] *bg* pointer to a struct [bg\\_model](#page-18-7)

#### Note

if define DEBUG in this function done check that the bg is valid

#### <span id="page-13-5"></span><span id="page-13-1"></span>5.1.1.3 void bg\_model\_free ( struct bg\_model ∗∗ *bg* )

free memory allocated from struct [bg\\_model](#page-18-7)

#### Parameters

[in] *bg* pointer to pointer to struct [bg\\_model](#page-18-7)

#### Note

if define DEBUG in this function done check that the bg is valid

#### <span id="page-13-6"></span><span id="page-13-2"></span>5.1.1.4 int bg\_model\_get\_colorspace ( struct bg\_model ∗ *bg* )

Get colorspace. The only colorspace supported is BG\_COLORSPACE\_RGB.

#### Parameters

[in] *bg* pointer to struct [bg\\_model](#page-18-7)

#### Returns

pixel colorspace

#### <span id="page-13-7"></span><span id="page-13-3"></span>5.1.1.5 int bg\_model\_get\_history\_size ( struct bg\_model ∗ *bg* )

Get depth of the pixel value history cyclic buffer.

#### Parameters

[in] *bg* pointer to struct [bg\\_model](#page-18-7)

#### Returns

<span id="page-13-8"></span>buffer size

#### <span id="page-13-4"></span>5.1.1.6 void bg\_model\_history\_add ( struct bg\_model  $*$  *bg,* int *x,* int *y,* int *z* )

Update the history with a new pixel value. Arguments  $[x,y,z]$  stay for  $[R,G,B]$  values in BG\_-COLORSPACE\_RGB.

#### Parameters

<span id="page-13-9"></span>[in] **bg** pointer to struct [bg\\_model](#page-18-7)

#### <span id="page-14-10"></span><span id="page-14-0"></span>5.1.1.7 void bg\_model\_history\_reset ( $\text{struct by model } * bg$ )

Reset the history and forget all previous pixel values.

#### Parameters

 $\lceil$  in  $\rceil$  *bg* pointer to struct bg model

#### <span id="page-14-6"></span><span id="page-14-1"></span>5.1.1.8 void bg\_model\_init ( struct bg\_model ∗ *bg* )

initialize struct bg model and allocated memory for fields of struct

#### Parameters

[in] *bg* pointer to a struct [bg\\_model](#page-18-7)

#### Note

if define DEBUG in this function done check that the bg is valid

#### <span id="page-14-5"></span><span id="page-14-2"></span>5.1.1.9 struct bg\_model∗ bg\_model\_new ( enum bg\_model\_type *model* ) **[read]**

#### Parameters

[in] *model* - bacground model type

#### Returns

pointer to struct [bg\\_model](#page-18-7) and set type of model if OK, else NULL

#### <span id="page-14-9"></span><span id="page-14-3"></span>5.1.1.10 int bg\_model\_pixel\_is\_background ( struct bg\_model ∗ *bg,* int *x,* int *y,* int *z* )

Determine, according to current background model, if a pixel [x,y,z] represents background or not. Arguments [x,y,z] stay for [R,G,B] values in BG\_COLORSPACE\_RGB

#### Returns

BG\_OK if pixel in model, else BG\_ERROR

#### <span id="page-14-7"></span><span id="page-14-4"></span>5.1.1.11 void bg\_model\_set\_colorspace ( struct bg\_model ∗ *bg,* enum bg\_colorspace *colorspace* )

Set colorspace. The only colorspace supported is BG\_COLORSPACE\_RGB.

#### Parameters

- [in] **bg** pointer to struct [bg\\_model](#page-18-7)
- <span id="page-14-8"></span>[in] *colorspace* pixel colorspace

#### <span id="page-15-8"></span><span id="page-15-0"></span>5.1.1.12 void bg\_model\_set\_history\_size ( struct bg\_model ∗ *bg,* int *size* )

Set depth of the pixel value history cyclic buffer.

#### Parameters

- $\lceil$  in  $\rceil$  *bg* pointer to struct bg model
- <span id="page-15-6"></span>[in] *size* buffer size

#### <span id="page-15-1"></span>5.1.1.13 void bg\_model\_set\_parameters ( struct bg\_model ∗ *bg,* const char ∗ *param* )

Set underlying model parameters using param string.

#### Parameters

- [in] *bg* pointer to struct [bg\\_model](#page-18-7)
- [in] *param* command for set model param

#### Note

```
param can be "ngaussian %d"
"nth mean %d %f, ..., %f",
"nth weight %d %f",
"nth matrix %d %f, ..., %f",
"epsilon %f"
"nmean %d",
"nth mean %d %f, .., %f"
```
#### <span id="page-15-7"></span><span id="page-15-2"></span>5.1.1.14 void bg\_model\_update ( struct bg\_model  $*$  *bg,* int *x,* int *y,* int *z* )

Update background model using a new pixel value. Arguments  $[x,y,z]$  stay for  $[R,G,B]$  values in BG\_-COLORSPACE\_RGB.

#### Parameters

 $\lceil$  in  $\rceil$  *bg* pointer to struct bg model

#### <span id="page-15-5"></span><span id="page-15-3"></span>5.1.1.15 void free\_circle\_buff ( struct circle\_buff ∗∗ *c\_buff* )

free memory allocated for struct [circle\\_buff](#page-19-8) and set c\_buff to NULL

#### Parameters

[in]  $c_buff$  pointer to pointer to struct [circle\\_buff](#page-19-8)

#### Note

<span id="page-15-4"></span>if define DEBUG in this function done check that the c\_buff is valid

#### <span id="page-16-9"></span><span id="page-16-0"></span>5.1.1.16 void init\_circle\_buff ( struct circle\_buff  $*$  *c\_buff* )

initialize struct circle buff and allocates memory for struct fields

#### Parameters

[in]  $c\_buffer$  pointer to struct [circle\\_buff](#page-19-8)

#### Note

if define DEBUG in this function done check that the c\_buff is valid

#### <span id="page-16-5"></span><span id="page-16-1"></span>5.1.1.17 struct circle\_buff∗ new\_circle\_buff ( ) **[read]**

new\_circle\_buff

#### Returns

pointer to struct [circle\\_buff](#page-19-8) if OK, else return NULL

#### <span id="page-16-8"></span><span id="page-16-2"></span>5.1.1.18 void reset\_circle\_buff ( struct circle\_buff ∗ *c\_buff* )

reset circle buff set the tile and head of struct circle buff to zero

#### Parameters

[in]  $c\_buffer$  pointer to struct [circle\\_buff](#page-19-8)

#### Note

if define DEBUG in this function done check that the c\_buff is valid

#### <span id="page-16-6"></span><span id="page-16-3"></span>5.1.1.19 void set\_circle\_buff\_data\_size ( int *dim,* int *ndata,* struct circle\_buff ∗ *c\_buff* )

set\_circle\_buff\_data\_size set data dimension and buffer size from c\_buff

#### Parameters

- [in] *dim* data dimension
- [in] *ndata* circle buffer size
- $\lceil$  in] *c\_buff* pointer to struct [circle\\_buff](#page-19-8)

#### Note

if define DEBUG in this function done check that the c\_buff is valid

#### <span id="page-16-7"></span><span id="page-16-4"></span>5.1.1.20 void write\_circle\_buff ( struct circle\_buff ∗ *c\_buff,* const double ∗ *data* )

write\_[circle\\_buff](#page-19-8) write data to struct circle\_buff

#### Parameters

[in]  $c\_buffer$  pointer to struct [circle\\_buff](#page-19-8)

[in] *data* pointer to samples

#### Note

if define DEBUG in this function done check that the c\_buff and data is valid

## <span id="page-18-11"></span><span id="page-18-0"></span>Data Structure Documentation

### <span id="page-18-1"></span>6.1 bg\_commands Struct Reference

#### Data Fields

- const char ∗ bg\_cmd\_name
- int len

The documentation for this struct was generated from the following file:

• [bg\\_model.h](#page-20-1)

### <span id="page-18-7"></span><span id="page-18-2"></span>6.2 bg\_model Struct Reference

#### Data Fields

- enum [bg\\_colorspace](#page-21-2) [colorspace](#page-18-8)
- enum [bg\\_model\\_type](#page-21-7) [model\\_type](#page-18-9)
- void ∗ [bg\\_model\\_ctx](#page-18-4)
- struct [circle\\_buff](#page-19-8) ∗ [buff](#page-18-10)

#### <span id="page-18-3"></span>6.2.1 Field Documentation

#### <span id="page-18-4"></span>6.2.1.1 void∗ bg\_model::bg\_model\_ctx

<span id="page-18-10"></span>pointer to background model context

#### <span id="page-18-5"></span>6.2.1.2 struct circle\_buff∗ bg\_model::buff

<span id="page-18-8"></span>buffer for data storage

#### <span id="page-18-6"></span>6.2.1.3 enum bg\_colorspace bg\_model::colorspace

<span id="page-18-9"></span>type of modeling pixels

#### <span id="page-19-13"></span><span id="page-19-0"></span>6.2.1.4 enum bg\_model\_type bg\_model::model\_type

#### model type

The documentation for this struct was generated from the following file:

• bg model.h

### <span id="page-19-8"></span><span id="page-19-1"></span>6.3 circle\_buff Struct Reference

#### Data Fields

- double ∗ [buff](#page-19-3)
- int [head](#page-19-9)
- int [tail](#page-19-10)
- int [buff\\_size](#page-19-11)
- int [dim](#page-19-12)

#### <span id="page-19-2"></span>6.3.1 Field Documentation

#### <span id="page-19-3"></span>6.3.1.1 double∗ circle\_buff::buff

<span id="page-19-11"></span>buffer for storage data

#### <span id="page-19-4"></span>6.3.1.2 int circle\_buff::buff\_size

<span id="page-19-12"></span>buff\_size size of buffer

#### <span id="page-19-5"></span>6.3.1.3 int circle\_buff::dim

<span id="page-19-9"></span>dim dimention of data

#### <span id="page-19-6"></span>6.3.1.4 int circle\_buff::head

<span id="page-19-10"></span>number write element

#### <span id="page-19-7"></span>6.3.1.5 int circle\_buff::tail

number recorded of elements

The documentation for this struct was generated from the following file:

• [bg\\_model.h](#page-20-1)

## <span id="page-20-2"></span><span id="page-20-0"></span>File Documentation

### <span id="page-20-1"></span>7.1 bg\_model.h File Reference

#### Data Structures

- struct [bg\\_commands](#page-18-1)
- struct [circle\\_buff](#page-19-8)
- struct [bg\\_model](#page-18-7)

#### Defines

- #define NUM\_BG\_EM\_COMMAND 5
- #define NUM\_BG\_K\_MEANS\_COMMAND 2

#### Enumerations

- enum [bg\\_colorspace](#page-21-2) { BG\_COLORSPACE\_RGB }
- enum [bg\\_model\\_type](#page-21-7) { [BG\\_MODEL\\_MOG,](#page-21-8) [BG\\_MODEL\\_K\\_MEAN](#page-21-9) }
- enum [bg\\_result](#page-21-10) {  $BG\_ERROR = 1$ ,  $BG_OK$  }

#### Functions

- struct circle buff  $*$  new circle buff ()
- void [set\\_circle\\_buff\\_data\\_size](#page-16-6) (int dim, int ndata, struct [circle\\_buff](#page-19-8) ∗c\_buff)
- void [init\\_circle\\_buff](#page-15-4) (struct [circle\\_buff](#page-19-8) ∗c\_buff)
- void [clear\\_circle\\_buff](#page-21-11) (struct [circle\\_buff](#page-19-8) ∗c\_buff)
- void [write\\_circle\\_buff](#page-16-7) (struct [circle\\_buff](#page-19-8) ∗c\_buff, const double ∗data)
- void [reset\\_circle\\_buff](#page-16-8) (struct [circle\\_buff](#page-19-8) ∗c\_buff)
- void [free\\_circle\\_buff](#page-15-5) (struct [circle\\_buff](#page-19-8) ∗∗c\_buff)
- struct [bg\\_model](#page-18-7) ∗ [bg\\_model\\_new](#page-14-5) (enum [bg\\_model\\_type](#page-21-7) model)
- void [bg\\_model\\_init](#page-14-6) (struct [bg\\_model](#page-18-7) ∗bg)
- void [bg\\_model\\_clear](#page-12-4) (struct [bg\\_model](#page-18-7) ∗bg)
- void [bg\\_model\\_free](#page-13-5) (struct [bg\\_model](#page-18-7) ∗∗bg)
- void [bg\\_model\\_set\\_colorspace](#page-14-7) (struct [bg\\_model](#page-18-7) ∗bg, enum [bg\\_colorspace](#page-21-2) colorspace)
- <span id="page-21-12"></span>• int [bg\\_model\\_get\\_colorspace](#page-13-6) (struct [bg\\_model](#page-18-7) ∗bg)
- void [bg\\_model\\_set\\_parameters](#page-15-6) (struct [bg\\_model](#page-18-7) ∗bg, const char ∗param)
- void [bg\\_model\\_set\\_history\\_size](#page-14-8) (struct [bg\\_model](#page-18-7) ∗bg, int size)
- int [bg\\_model\\_get\\_history\\_size](#page-13-7) (struct [bg\\_model](#page-18-7) ∗bg)
- void [bg\\_model\\_history\\_add](#page-13-8) (struct [bg\\_model](#page-18-7) ∗bg, int x, int y, int z)
- void [bg\\_model\\_history\\_reset](#page-13-9) (struct [bg\\_model](#page-18-7) ∗bg)
- void [bg\\_model\\_acquire](#page-12-3) (struct [bg\\_model](#page-18-7) ∗bg)
- void [bg\\_model\\_update](#page-15-7) (struct [bg\\_model](#page-18-7) ∗bg, int x, int y, int z)
- void [bg\\_model\\_reset](#page-21-6) (struct [bg\\_model](#page-18-7) ∗bg)
- int [bg\\_model\\_pixel\\_is\\_background](#page-14-9) (struct [bg\\_model](#page-18-7) ∗bg, int x, int y, int z)

#### <span id="page-21-0"></span>7.1.1 Detailed Description

A brief file description.

More descriptive text goes here.

#### <span id="page-21-1"></span>7.1.2 Enumeration Type Documentation

#### <span id="page-21-2"></span>7.1.2.1 enum bg\_colorspace

<span id="page-21-7"></span>type of modeling pixels

#### <span id="page-21-3"></span>7.1.2.2 enum bg\_model\_type

model type

#### Enumerator:

<span id="page-21-9"></span><span id="page-21-8"></span>*BG\_MODEL\_MOG* Mixture of Gaussians model *BG\_MODEL\_K\_MEAN* K means model

#### <span id="page-21-10"></span><span id="page-21-4"></span>7.1.2.3 enum bg\_result

API functions returned values

#### <span id="page-21-5"></span>7.1.3 Function Documentation

#### <span id="page-21-6"></span>7.1.3.1 void bg\_model\_reset ( $\text{struct by model} * bg$  )

Reset the model to initial state. This resets underlaying mathematical model to initial state too.

#### Parameters

<span id="page-21-11"></span>[in] *bg* pointer to struct [bg\\_model](#page-18-7)

#### <span id="page-22-0"></span>7.1.3.2 void clear\_circle\_buff ( struct circle\_buff ∗ *c\_buff* )

clear\_circle\_buff clear fields in struct circle buff and set data dimension and size to zero

#### Parameters

[in]  $c\_buffer$  pointer to struct [circle\\_buff](#page-19-8)

#### Note

if define DEBUG in this function done check that the c\_buff is valid

## Index

Background model functions, [9](#page-12-5) bg\_model.h BG\_MODEL\_K\_MEAN, [18](#page-21-12) BG\_MODEL\_MOG, [18](#page-21-12) BG\_MODEL\_K\_MEAN bg\_model.h, [18](#page-21-12) BG\_MODEL\_MOG bg\_model.h, [18](#page-21-12) bg\_colorspace bg\_model.h, [18](#page-21-12) bg commands, [15](#page-18-11) bg model, [15](#page-18-11) bg\_model\_acquire, [9](#page-12-5) bg\_model\_clear, [9](#page-12-5) bg\_model\_ctx, [15](#page-18-11) bg model free, [10](#page-13-10) bg\_model\_get\_colorspace, [10](#page-13-10) bg\_model\_get\_history\_size, [10](#page-13-10) bg\_model\_history\_add, [10](#page-13-10) bg\_model\_history\_reset, [10](#page-13-10) bg model init, [11](#page-14-10) bg\_model\_new, [11](#page-14-10) bg\_model\_pixel\_is\_background, [11](#page-14-10) bg\_model\_set\_colorspace, [11](#page-14-10) bg\_model\_set\_history\_size, [11](#page-14-10) bg\_model\_set\_parameters, [12](#page-15-8) bg\_model\_update, [12](#page-15-8) buff, [15](#page-18-11) colorspace, [15](#page-18-11) free\_circle\_buff, [12](#page-15-8) init\_circle\_buff, [12](#page-15-8) model type, [15](#page-18-11) new\_circle\_buff, [13](#page-16-9) reset\_circle\_buff, [13](#page-16-9) set\_circle\_buff\_data\_size, [13](#page-16-9) write\_circle\_buff, [13](#page-16-9) bg\_model.h, [17](#page-20-2) bg\_colorspace, [18](#page-21-12) bg\_model\_reset, [18](#page-21-12) bg\_model\_type, [18](#page-21-12) bg\_result, [18](#page-21-12) clear circle buff, [18](#page-21-12) bg model acquire bg\_model, [9](#page-12-5) bg\_model\_clear

bg model, [9](#page-12-5) bg model ctx bg\_model, [15](#page-18-11) bg\_model\_free bg\_model, [10](#page-13-10) bg\_model\_get\_colorspace bg\_model, [10](#page-13-10) bg\_model\_get\_history\_size bg\_model, [10](#page-13-10) bg\_model\_history\_add bg model, [10](#page-13-10) bg\_model\_history\_reset bg model, [10](#page-13-10) bg\_model\_init bg\_model, [11](#page-14-10) bg model new bg\_model, [11](#page-14-10) bg\_model\_pixel\_is\_background bg\_model, [11](#page-14-10) bg\_model\_reset bg\_model.h, [18](#page-21-12) bg\_model\_set\_colorspace bg\_model, [11](#page-14-10) bg\_model\_set\_history\_size bg\_model, [11](#page-14-10) bg\_model\_set\_parameters bg\_model, [12](#page-15-8) bg\_model\_type bg\_model.h, [18](#page-21-12) bg\_model\_update bg model, [12](#page-15-8) bg\_result bg\_model.h, [18](#page-21-12) buff bg\_model, [15](#page-18-11) circle\_buff, [16](#page-19-13) buff\_size circle\_buff, [16](#page-19-13) circle buff, [16](#page-19-13) buff, [16](#page-19-13) buff size, [16](#page-19-13) dim, [16](#page-19-13) head, [16](#page-19-13)

tail, [16](#page-19-13)

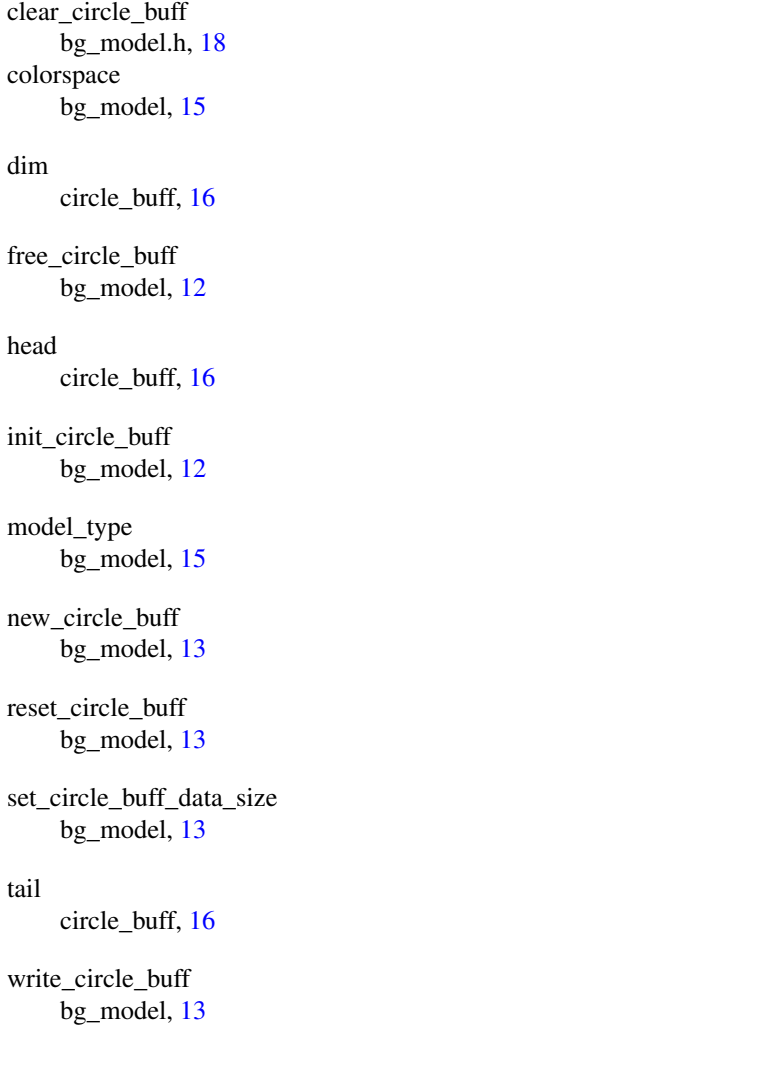